# データ構造とプログラミング技法 (第2回)

#### ー線形構造ー

### 線形構造

用語:

#### レコード:ひとまとまりのデータ(構造体)

- 線形リスト:n≧0個のレコードの1次元並び
	- 順配置: 表

– リンク配置: 連鎖リスト

順配置された線形リスト:表

論理構造

物理構造

要素の「位置」の順序関係を、アドレスの値 の順序関係で表現する方法。

> 0000 0001 0002 0003 0004 0005 0006 0007 a b c d e f  $\mathbf{g}$ h

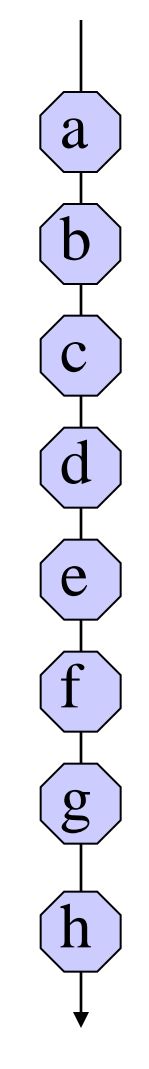

# 表に対する操作:要素の挿入・削除

 $\cancel{\alpha}$ 

b

c

d

e

f

 $\overline{\mathbf{g}}$ 

h

論理構造 物理構造

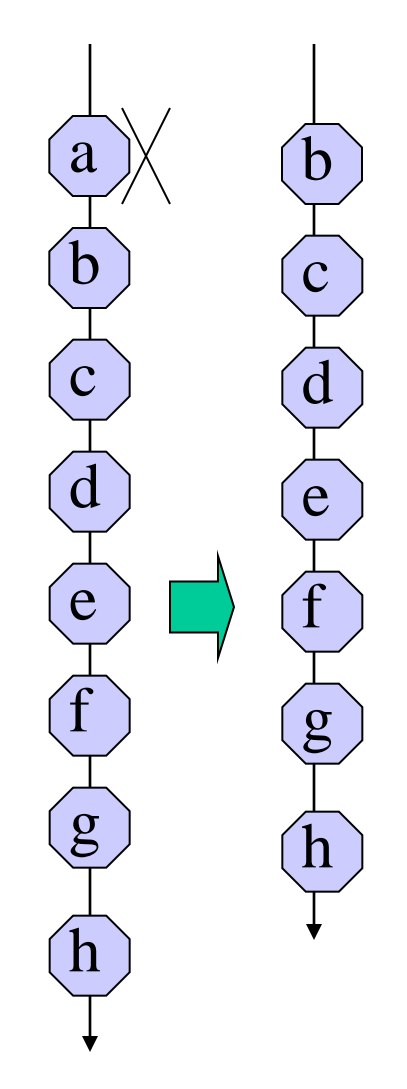

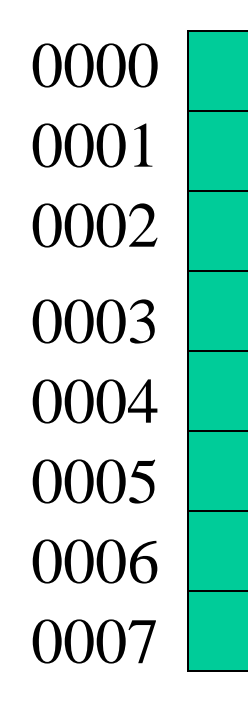

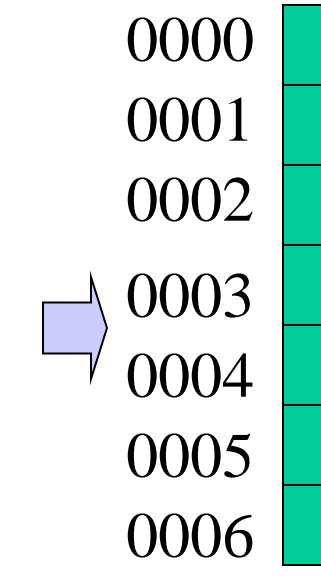

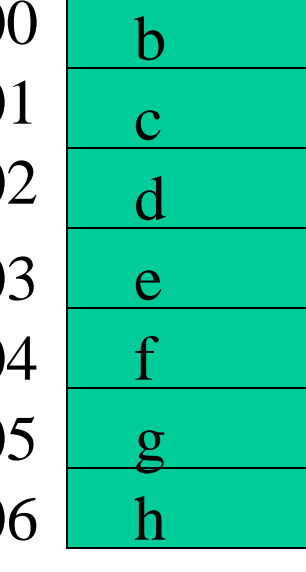

表に対する操作:アクセス 0004 a b c  $N=5(e)$   $\Box$   $(e)$ f  $\overline{g}$ h d N番目の要素 N番目の要素のアドレス =先頭番地+(N-1)×要素サイズ 0000 0001 0002 0003 0004 0005 0006 0007 a b c d e f g h

リンク配置された線形リスト:連鎖リスト

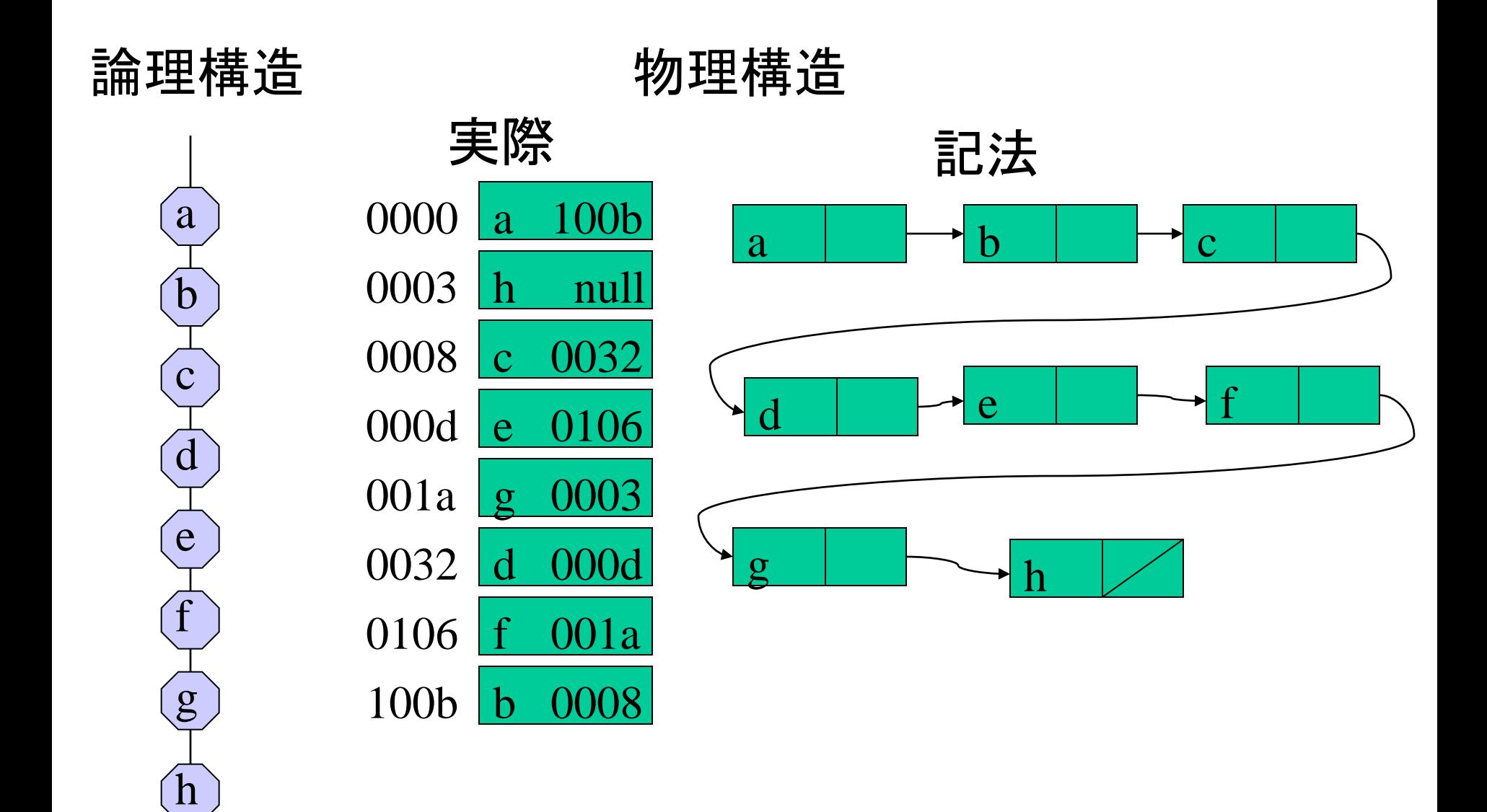

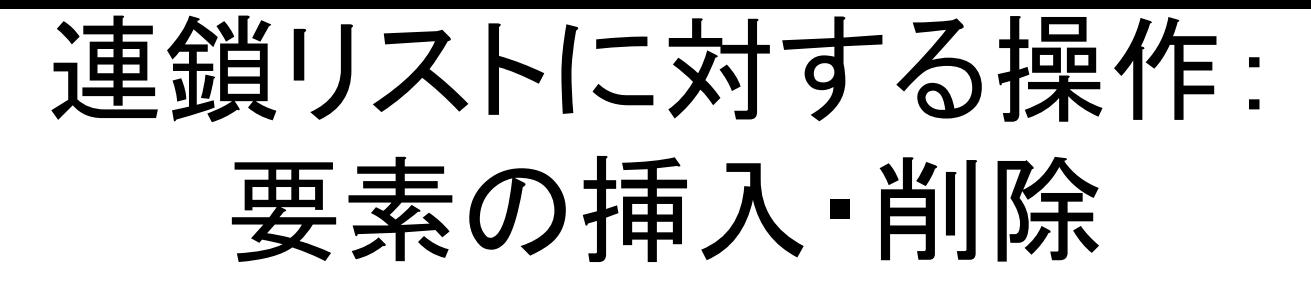

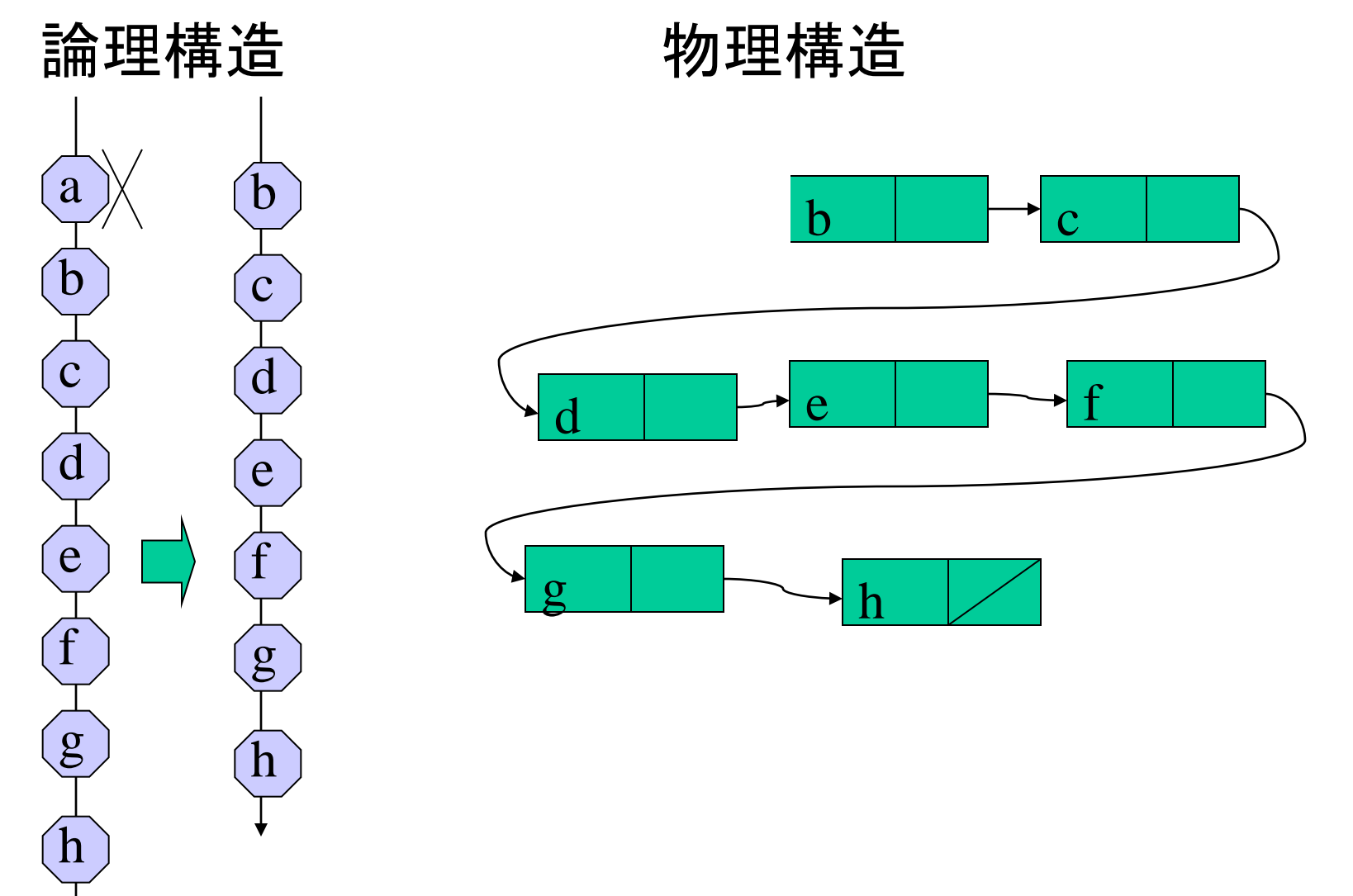

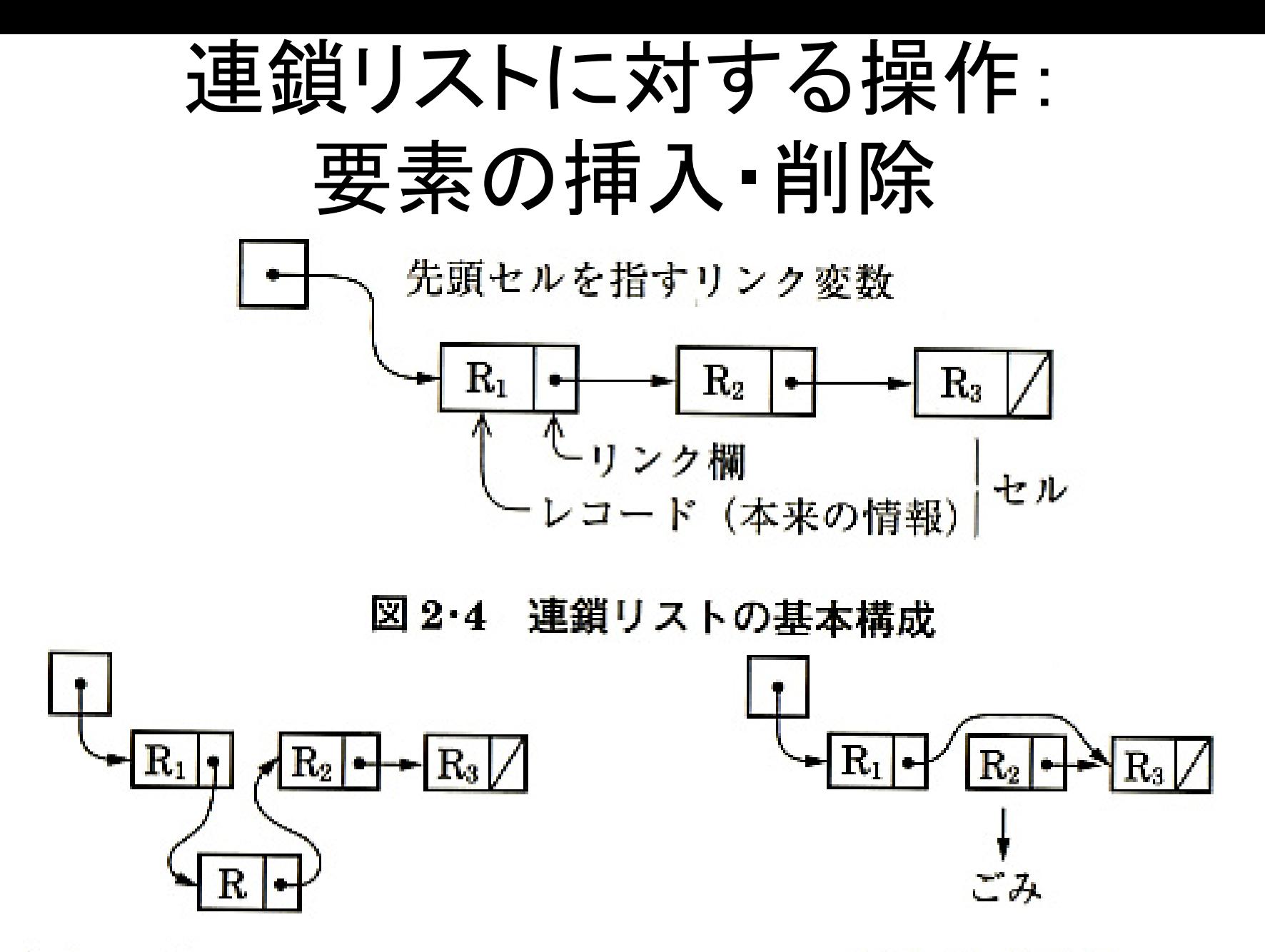

(a) R1 と R2 の間に R を追加 (b)R<sub>2</sub> を削除 図2・5 連鎖リストへのセルの追加と削除

連鎖リストに対する操作:アクセス

N番目の要素

N-1回リンクを辿る

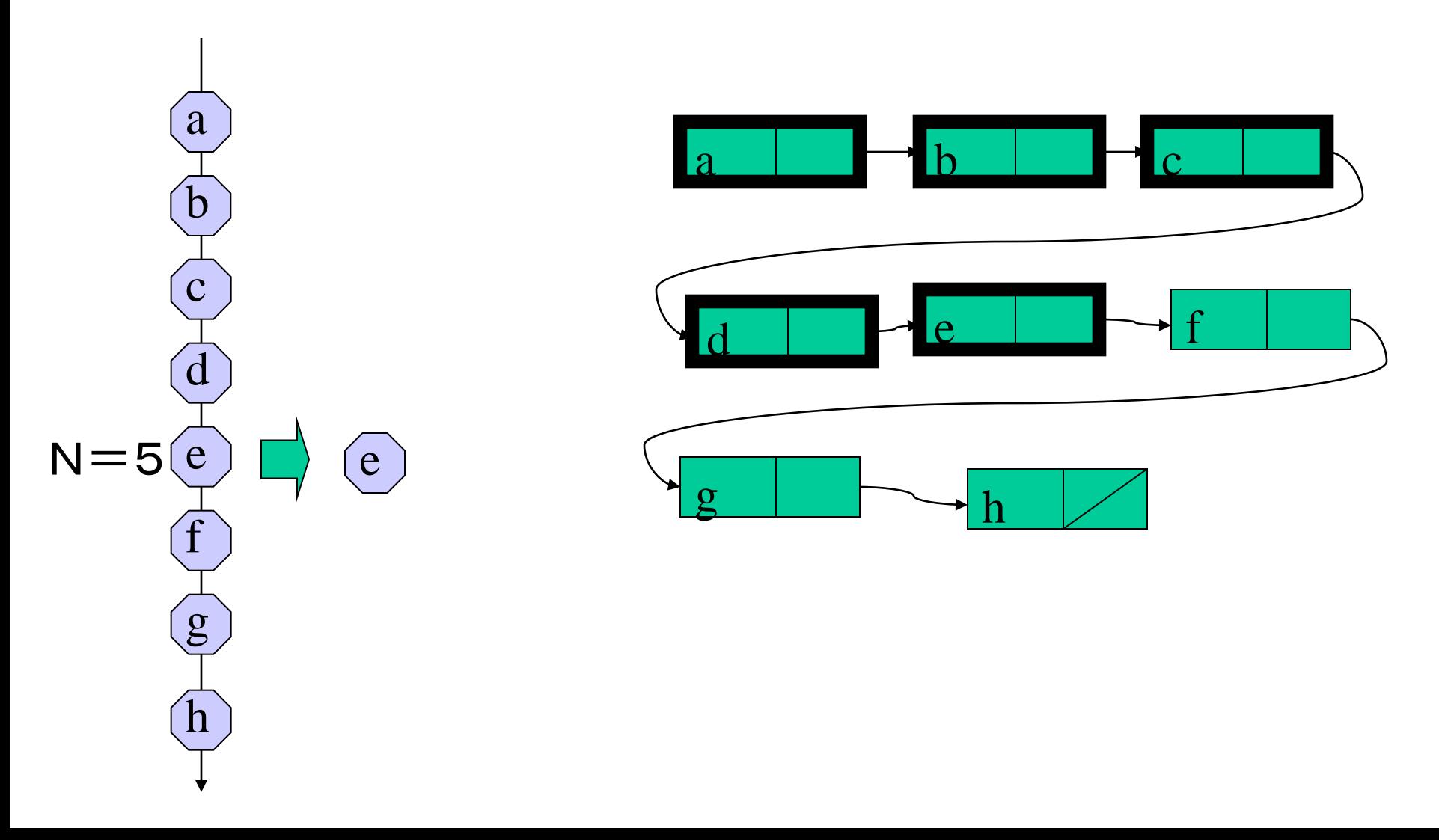

連鎖リストの変種

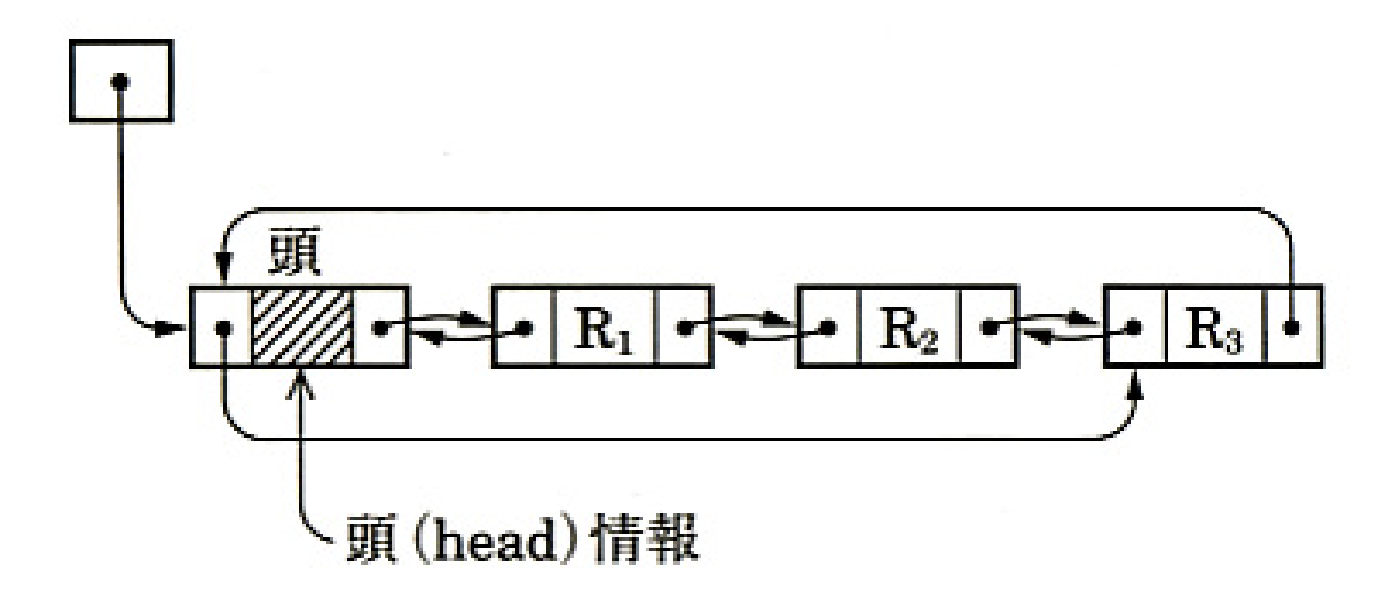

#### 図2・7 頭付き環状両方向リスト

# 論理構造の表現法(物理構造)

- 論理構造=線形リスト
- 物理構造=
	- 順配置(表)
	- アクセスが早い、追加、削除、などの変更に弱い – リンク配置(連鎖リスト) • アクセスが遅い、追加、削除などの変更に適する

スタックと待ち行列:データ抽象化

- データ構造+操作手続き 例:
- 

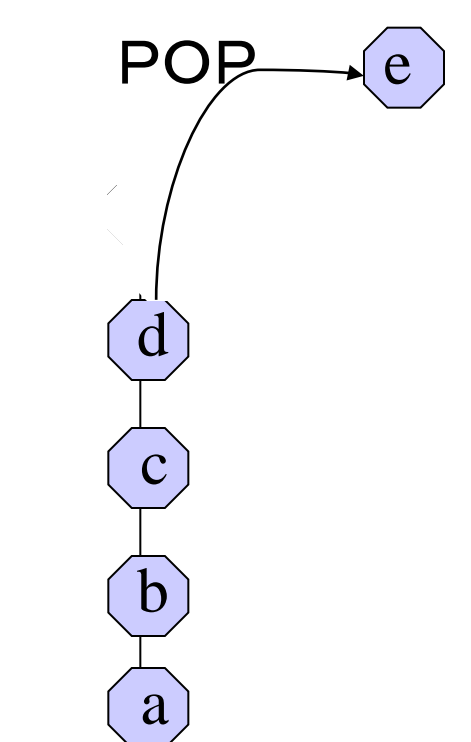

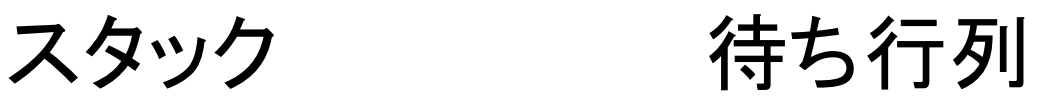

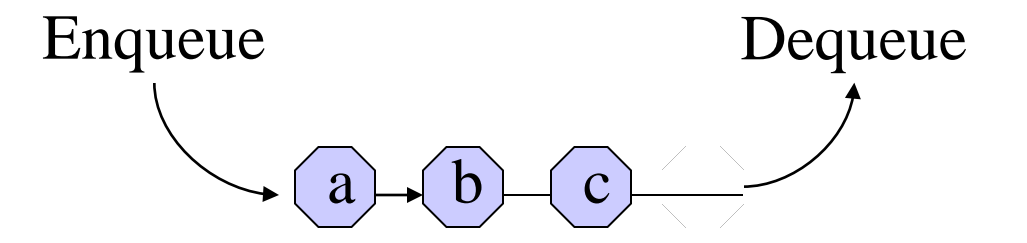

スタックの操作(表を用いた場合)

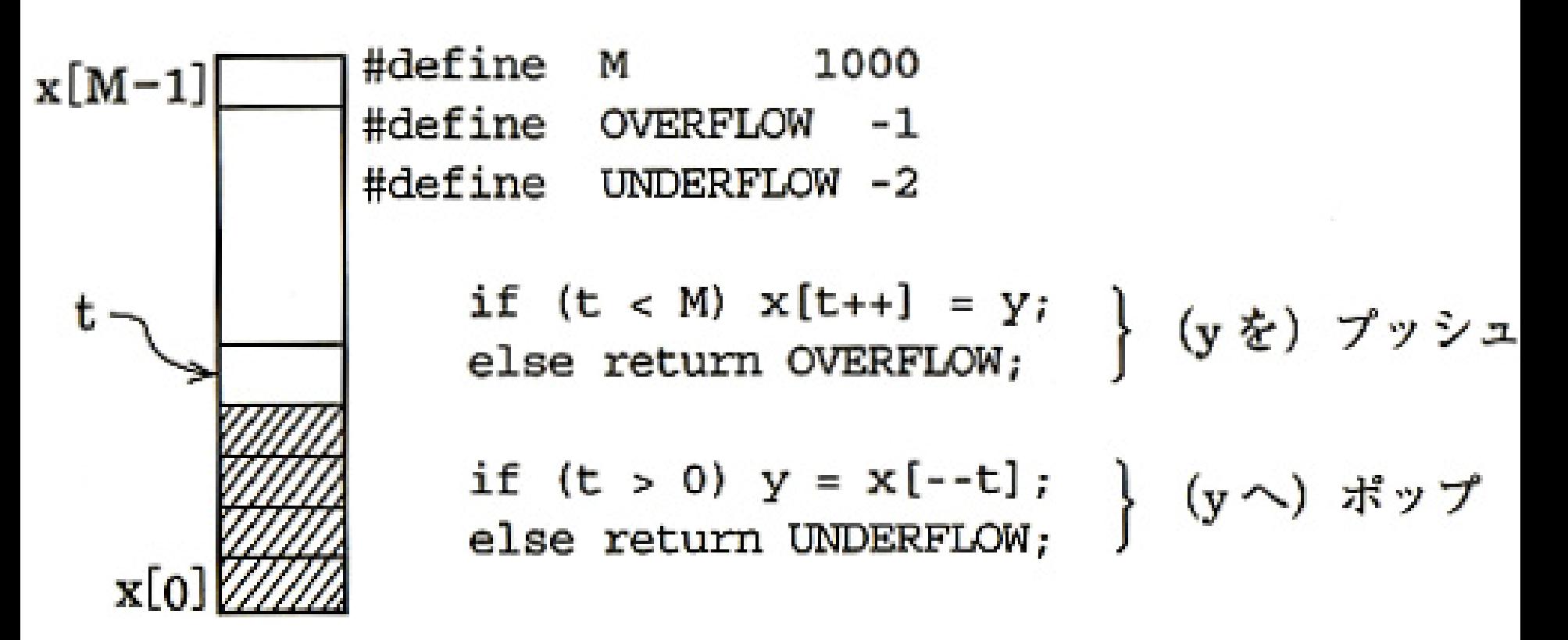

図 2・12 順配置されたスタックの操作

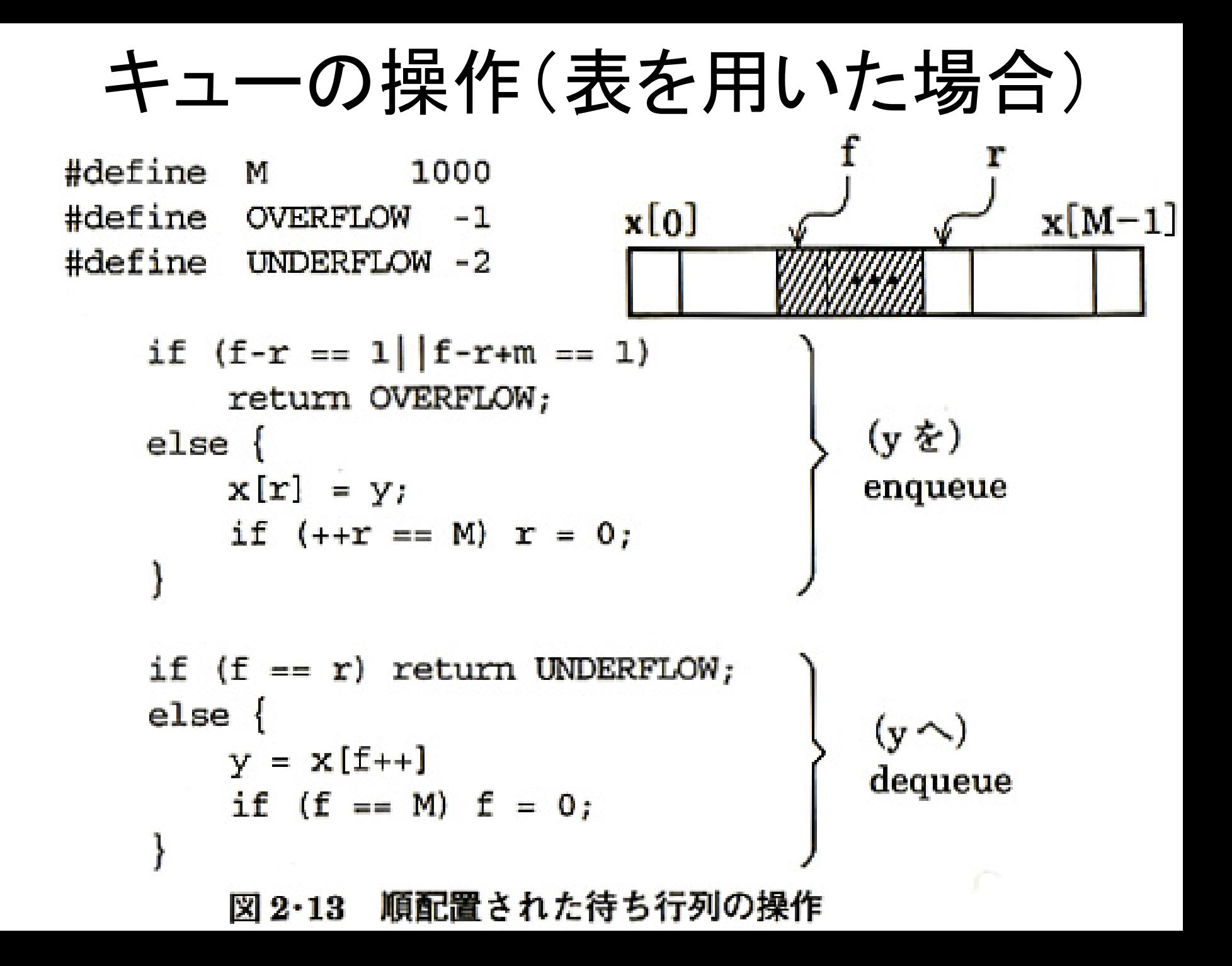

# スタック/キューは何のために用いるか

系統的な記憶と想起のメカニズム

- スタック(LIFO)
	- 環境の保存と参照ー>再帰呼び出し
	- 木・グラフの縦型探索
- $\bullet + \simeq -$  (FIFO)
	- バッファ(緩衝用)メモリ、装置間の速度差の吸収
	- 木・グラフの横型探索

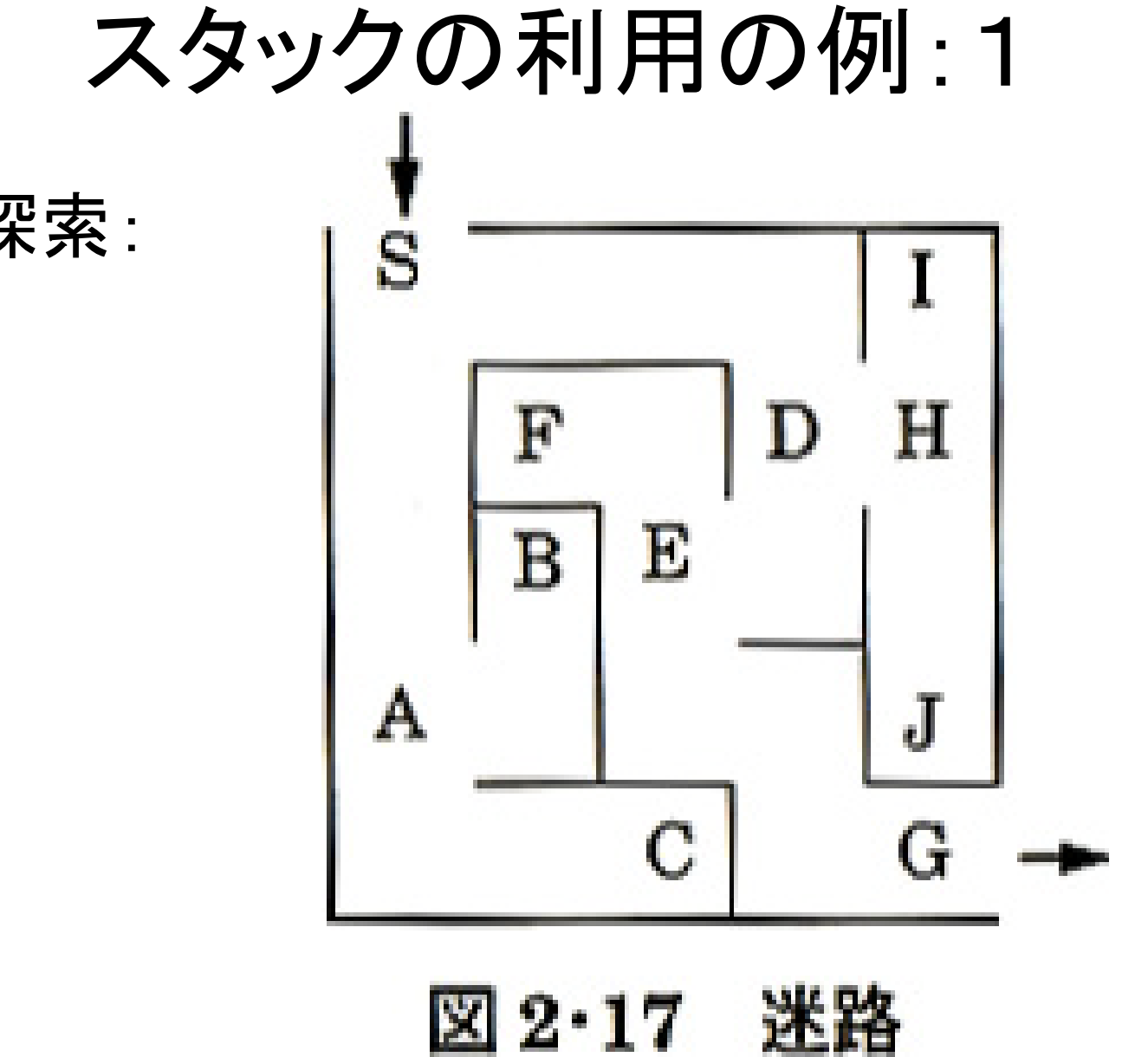

迷路の探索:

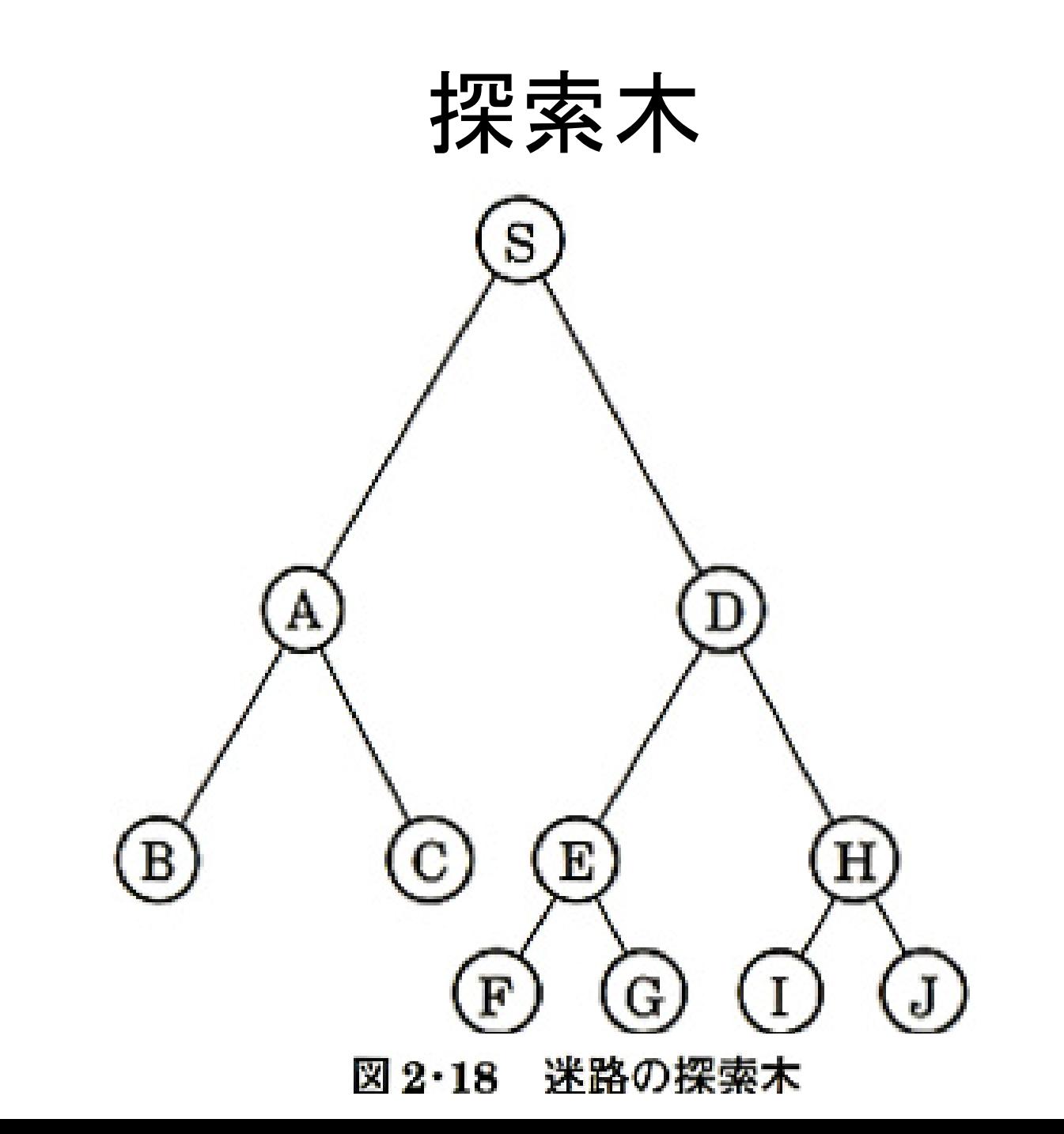

# 迷路の探索アルゴリズム

9099

(6)

```
void search solution()
t
    list = create list();add list (S, list);
    while (empty(list) == 0) {
        n = branch delete (list);if (gcal(n)) return n;
        else expand add(n, list);
    return NULL;
```
図 2・19 迷路の探索アルゴリズム

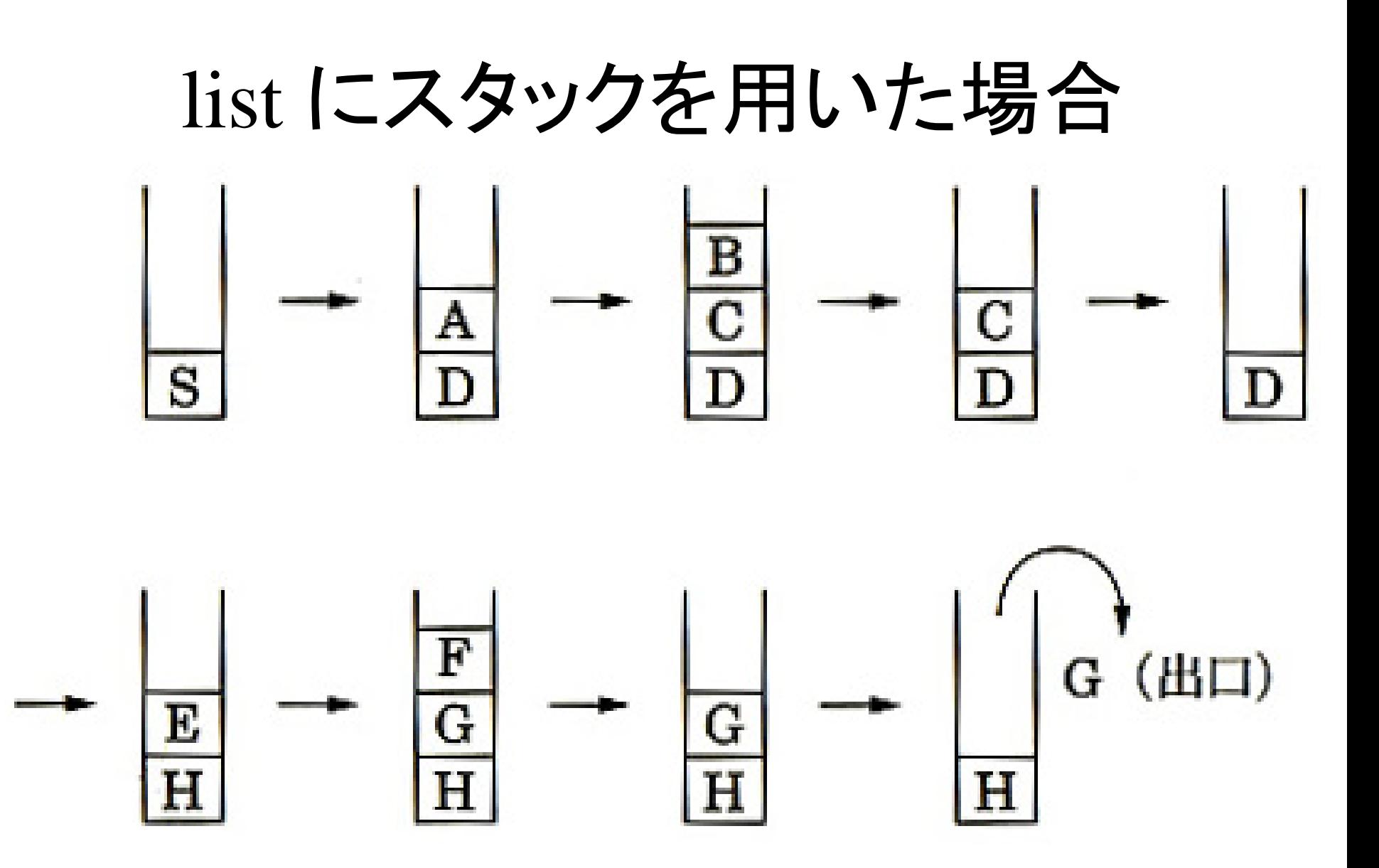

縦型探索におけるスタックの移り変わり  $2.20$ 

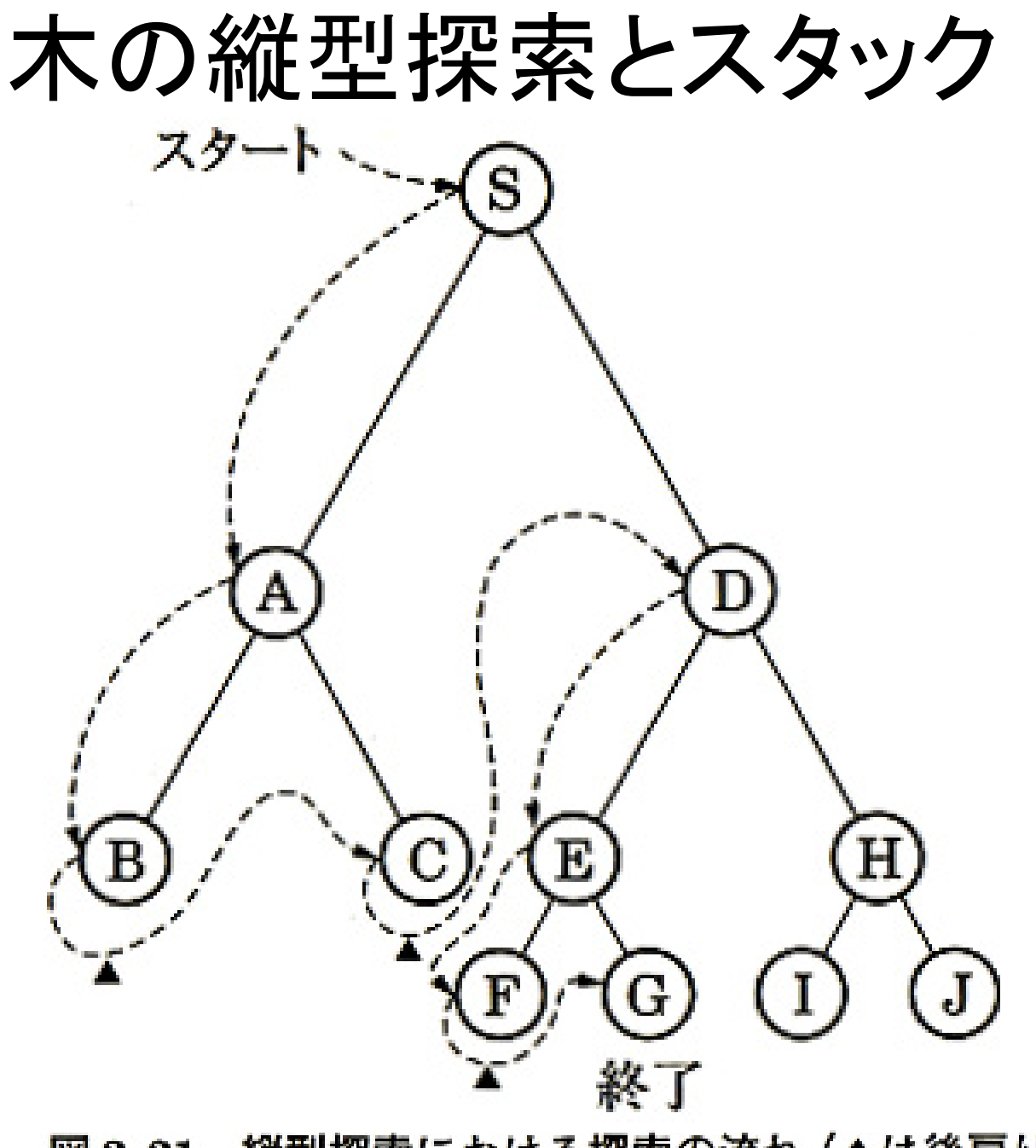

縦型探索における探索の流れ (▲は後戻り)  $2.21$ 

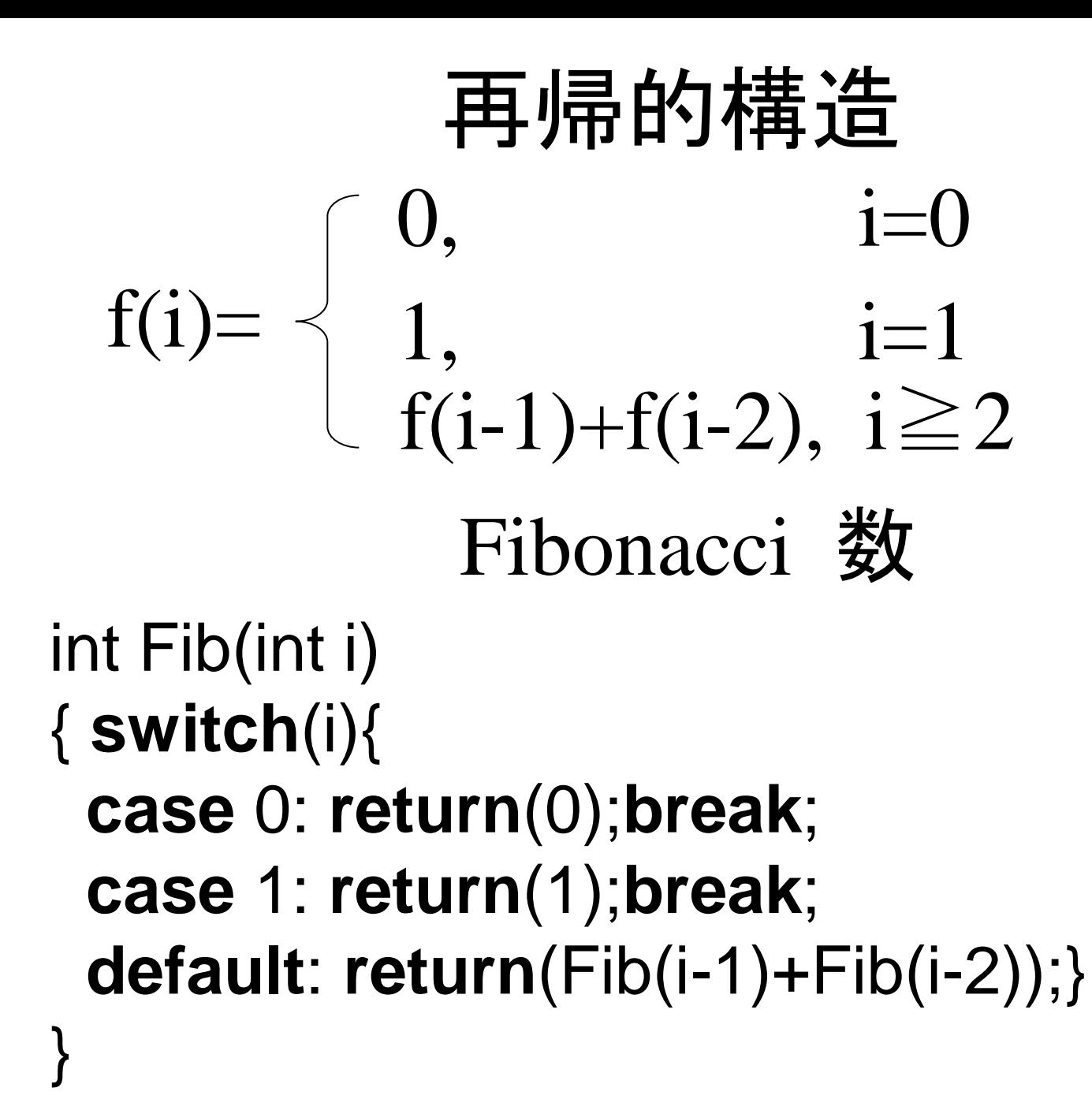

#### 再帰的構造 int Fib(int i) { **switch**(i){ **case** 0: **return**(0);**break**; **case** 1: **return**(1);**break**; **default**: **return**(Fib(i-1)+Fib(i-2));}

 $Fib(3) \rightarrow Fib(2)+Fib(1)$  $\rightarrow$ (Fib(1)+Fib(0))+1  $\rightarrow$ (1+0)+1

}

# 再帰的構造

# 同じ変数名であっても、関数呼び出し の度に、別の記憶領域が確保される (スタックを利用している。)

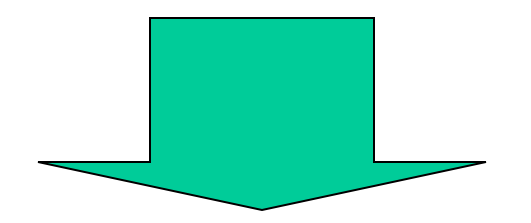

変数の内容は、他の関数呼び出しに よって破壊されることはない。

# Advanced-1 Fibonacci数を再帰呼び出しで 求めるプログラム

{

}

```
\#include \ltstdio.h>int fib(int x)
{
   switch(x){
   case 0: return 0; break;
   case 1: return 1; break;
   default: return fib(x-1)+fib(x-2);}
}
                                              int main(int argc, char *argv[])
```
実行例: % ./fib 15 Fib  $15 = 610$ 

```
int x;
  while(--argc){
     x=atoi(*++argv);printf("Fib %d = %d\mathbf{F}",x,fib(x));
  }
  return 0;
```
# Advanced-2環状連鎖リストを使った 電光掲示板風表示ログラム

}

 $\#$ include  $\lt$ stdio.h $>$  $\#$ include  $\lt$ string.h $>$  $\#$ include  $\lt$ unistd.h  $>$ //Self referential structure type definition typedef struct node{ char c; struct node \*next; } NODE;

実行例:

% ./link1 This is a pen 与えた文字列が横スクロールする NODE \*AllocNodes(int num) {//Memory allocation NODE \*rt; int i; rt=(NODE \*)malloc(sizeof(NODE)  $*<sub>num</sub>$  ); for  $(i=0; i<$ num;  $i++$ ){ if (i<num-1) (rt+i)->next = (rt+i+1); else  $(rt+i)$ ->next =  $rt$ ;//connect tail to head } return rt;

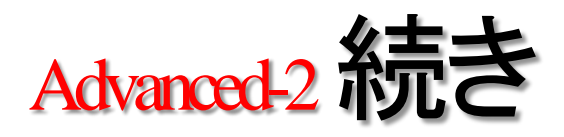

}

```
void SetChar(NODE *p, char *ref)
{
   while(*ref){
         p\rightarrow c=*ref;p=p->next;
         ref++:
   }
}
PrintNode(NODE *p,int n)
{
   while(n--)\{printf("%c",p->c);
         p=p->next;
   }
   fflush(stdout);
                                            int main(int argc, char *argv[])
                                            {
                                            int len;
                                            char line[300];
                                            NODE *s;
                                                line[0]=(char)NULL;
                                                while(--argc){//concatinate args
                                                 strcat(line,*++argv);
                                                 strcat(line,"");
                                                 }
                                                len=strlen(line);//string length
                                                s=(NODE *)AllocNodes(len);
                                                     SetChar(s,line);
                                                while(1){ //Endless Loop
                                                     PrintNode(s,len);
                                                     putchar ('¥r'); //Carridge return
                                                     s=s->next;
                                                     usleep(80000);
                                                }
```
}

### Advanced -2STACK/QUEUE

```
\#include \ltstdio.h>\#include \ltstdlib.h>//#define QUEUE // キュー
#define STACK //スタック
#define SIZ 10
                                             {
                                               }else{
                                                }
                                             }
                                             {
                                               }else{
                                               }
                                             }
                                             #endif
/**************************/
#ifdef QUEUE
#define Add(Q,x) en_queue(\&Q,x)
#define Get_And_Delete(Q) de_queue(&Q)
#define Not_Empty(Q) Q.QF!=Q.QR\text{#define} Init(Q) Q.QF=Q.QR=0#define Stack_or_Queue queue
#define QUEUE_SIZ SI //キューのサイズ
struct Queue {
  int Buf[QUEUE_SIZ];
  int QF;
  int QR;
};
typedef struct Queue queue; /* QUEUE 用 */
```

```
void en_queue();
void en_queue(queue * Q, int v)
  Q->QR = (Q->QR + 1)%QUEUE_SIZ;
  if (Q > QR = Q > QF) {
          fprintf(stderr,"Queue Overflow¥n");
          exit(1);
          Q->Buf[Q->QR] = v;
de_queue(queue * Q)
  if (O > OR == O > OF) {
          fprintf(stderr,"Queue Underflow¥n");
          exit(1);Q > QF = (Q > QF + 1)\% QUEUE\_SIZ;return Q->Buf[Q->QF];
/********* キューの定義終わり **************/
```
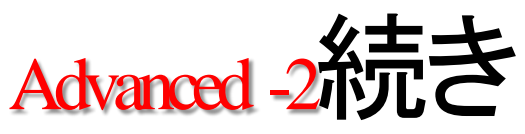

{

}

```
/********* スタックの定義 *****************/
#ifdef STACK
\# \text{define} \text{Add}(S, x) push(\& S, x)#define Get_And_Delete(S) pop(&S)
#define Not_Empty(S) S.SP>0<br>#define Init(S) S.SP=0#define Init(S)#define Stack_or_Queue stack
#define STACK_SIZ SIZ //スタックのサイズ
struct Stack {<br>int Buf[STACK_SIZ];
  int SP;
};
typedef struct Stack stack;
void push(stack* S,int d)
  {\rm if \, (S\text{-}SP\text{-}STACK\_SZ\text{-}1) }S\rightarrowBuf[S\rightarrow SP++I=d:
   }else{<br>fprintf(stderr,"Stack overflow.¥n");<br>exit(1);
} } 
pop(stack* S)
  if (S->SP > 0) {<br>return S->Buf[--(S->SP)];
  \text{else}{ fprintf(stderr,"Stack underflow.\times\);
             \tilde{ext}(1):
\}#endif
/******* スタックの定義終わり ***********/
```

```
main()
 int i,c;
  Stack_or_Queue X;
  Init(X);
  for (i=0; i < SL-1; i++) {
    c=(int)(A'+i);Add(X,c);putchar(c);}
  putchar('\\ine{n');
  while(Not\_Empty(X))
    putchar(Get And Delete(X));
  putchar(\mathfrak{F}n');
```

```
実行例:
% stack-queue 
ABCDEFGHI
IHGFEDCBA
```